# **UML - Diagramme de Classes Erreurs sur la syntaxe les plus courantes**

**1.** Erreur dans l'indication de l'identifiant d'une classe

**Diagramme de classes faux (confusion identifiant avec attribut de classes)**

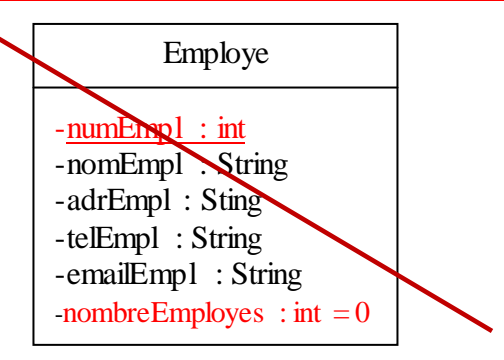

**Classe** *Employé* **correcte**

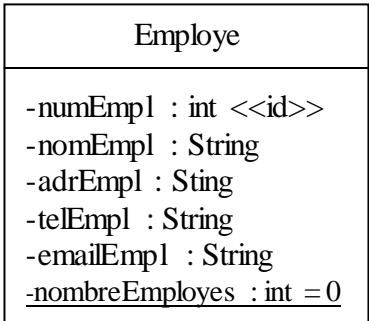

**2.** Erreur sur l'identifiant d'une classe associative

*PrixArticle* est une classe associative. Son identifiant est la composition de l'identifiant de la classe *Magasin* avec l'identifiant de la classe *Article*. Plus précisément, l'identifiant de la classe *PrixArticle* est :numMag, numArticle.

L'identifiant d'un classe associative n'est pas indiqué dans le diagramme de classe (car il se déduit des autres informations).

**Diagramme de Classe incorrecte (identifiant de la classe associative)**

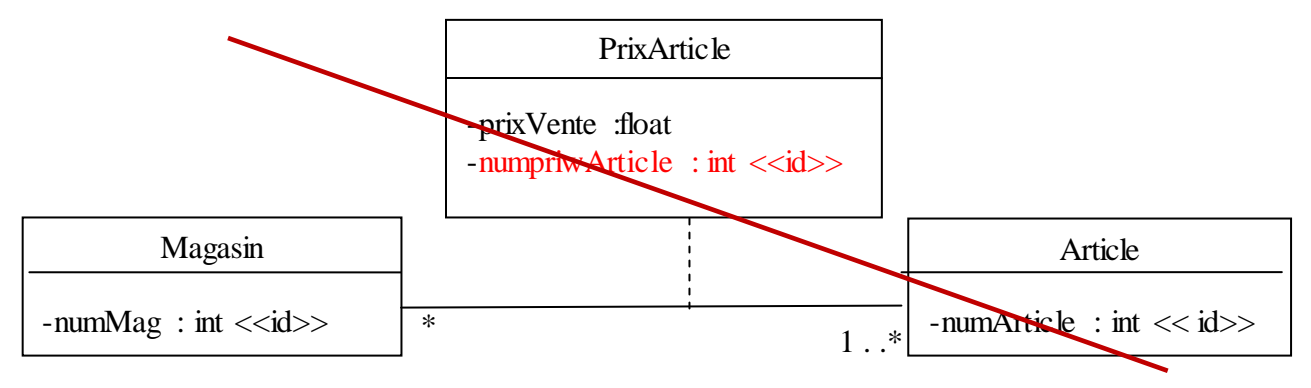

# **Diagramme de classes Correcte**

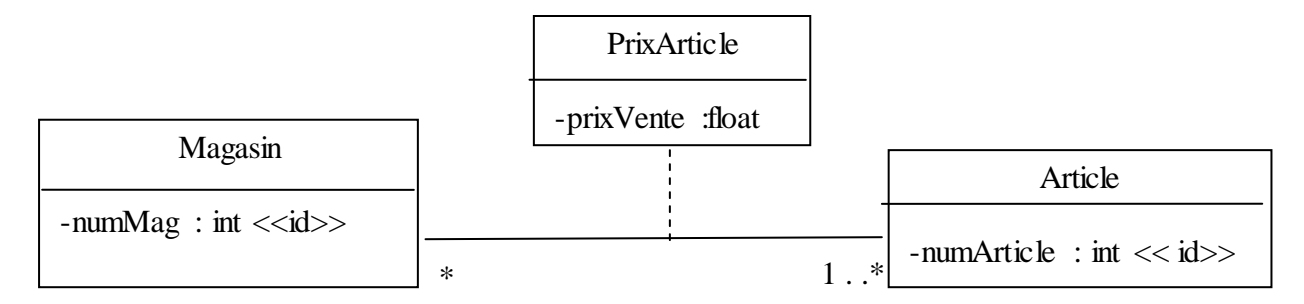

**3.** Un attribut ou plusieurs en remplacement d'une association

## **Diagramme de classes faux (remplacement d'une association par un attribut)**

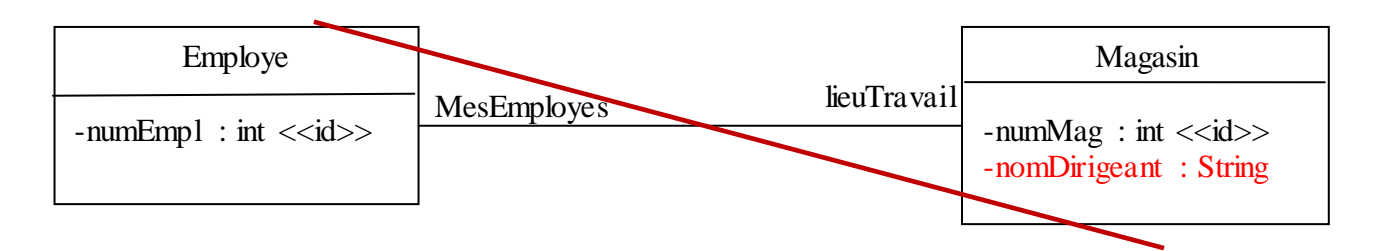

# **Diagramme de classes incomplet (il manque les multiplicités)**

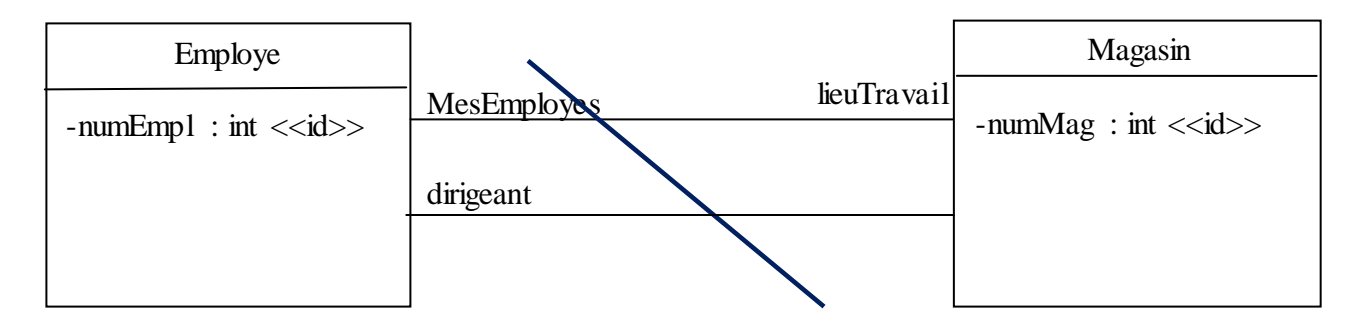

**4.** Oublie de mettre les multiplicités et un nom de rôles pour les associations Le rôle d'un objet de la classe *Employé* dans une association ce met à coté de la classe *Employé* et à coté de l'association concernée.

#### **Diagramme de classes faux (noms de rôle mal placés)**

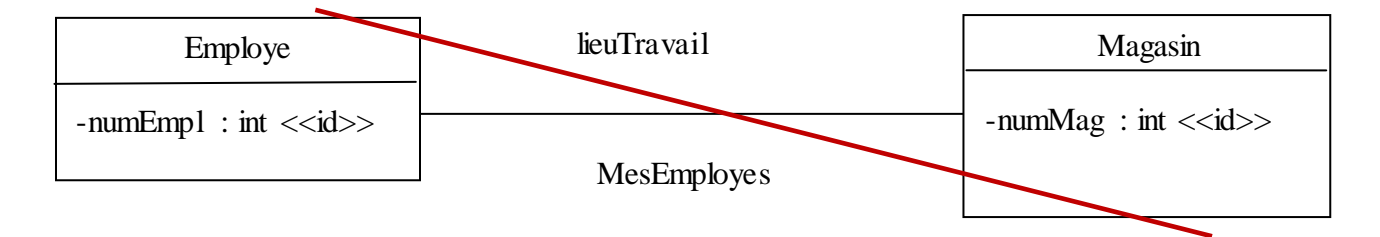

# **Diagramme de classes incomplet (il manque les multiplicités)**

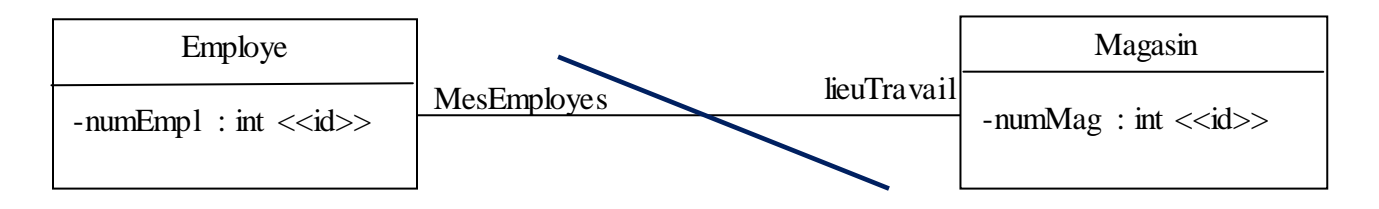

**5.** Erreur dans le calcul des multiplicités Il faut mettre au moins un nom de rôle avant de terminer les multiplicités pour expliquer/nommer l'association) Pour déterminer les multiplicités à coté de la classe *Magasin*, il faut répondre aux 2 questions suivantes :

> Un *Employé* a combien de *lieu(x) de travail* au minimum ? réponse : 0 Un *Employé* a combien de *lieu(x) de travail* au maximum ? réponse : 1

Pour déterminer les multiplicités à coté de la classe *Employé*, il faut répondre aux 2 questions suivantes :

Un magasin est le *lieu de travail* de combien d'employé(s) au minimum ? réponse : 0

Un magasin est le *lieu de travail* de combien d'employé(s) au maximum ? réponse : pas de limite

# **Diagramme de classes incomplet (sans les multiplicités):**

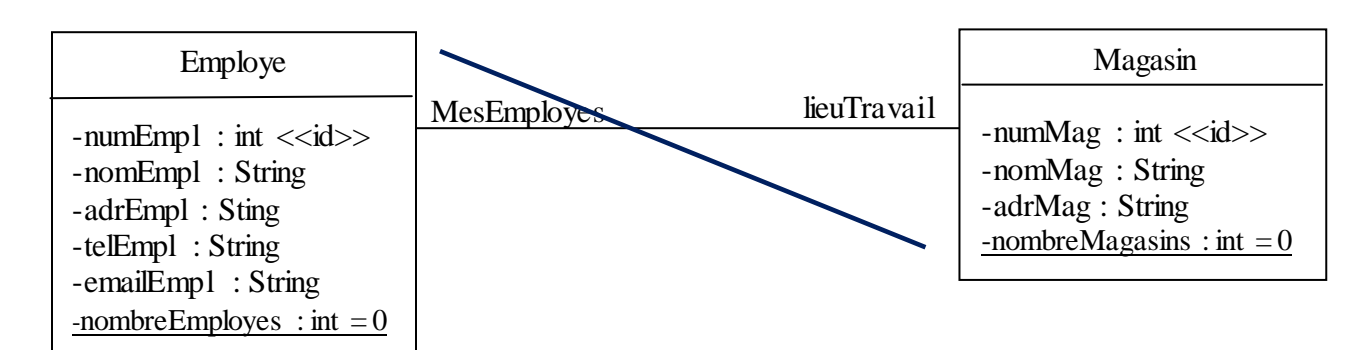

#### **Diagramme de classes correctes en terme de syntaxe**

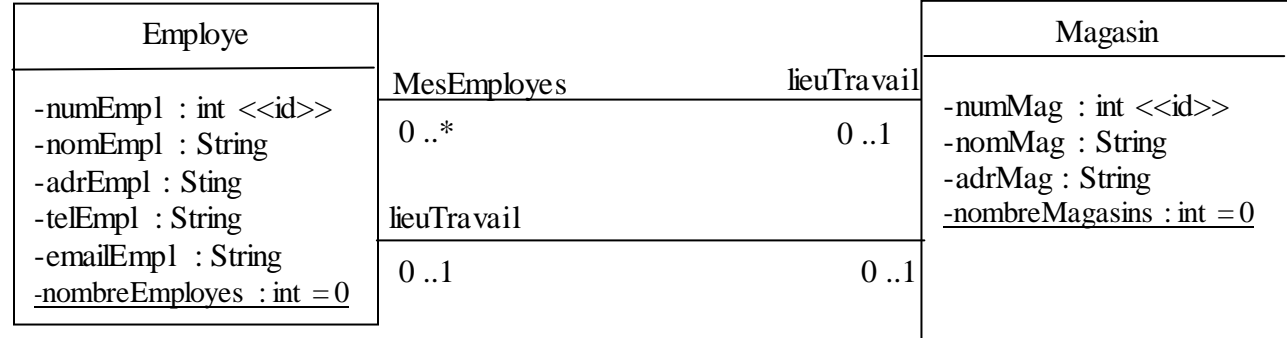

**6.** Imprécisions et floues dans l'écriture des flèches implémentation d'une « interface>>

héritage

navigabilité (« le trait » est une association, il manque les multiplicités et un nom de rôle)  $\rightarrow$ 

**7.** Usage erronés des pointillés. Il y a deux usages classes associative implémentation d'une « interface »